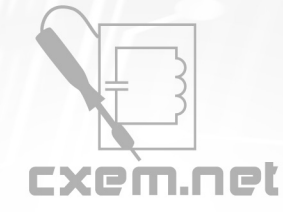

## Перечень радиокомпонентов

## **Список радиокомпонентов к статье:** Кабельный тестер своими руками

**Краткое описание:** Предлагаю Вашему вниманию разработку которая облегчит жизнь людям занимающихся монтажом многожильных кабелей. Эта тема не новая, но я хотел сделать что то свое. А идею прибора предложил мой коллега по работе. Он часто занимается монтажом и такой прибор ему очень нужен. Кабель-тестер состоит из передатчика который имеет 22 вывода и генерирует 22 цифровых значения и приемника который эти значение принимает распознает и отображает на индикаторе.

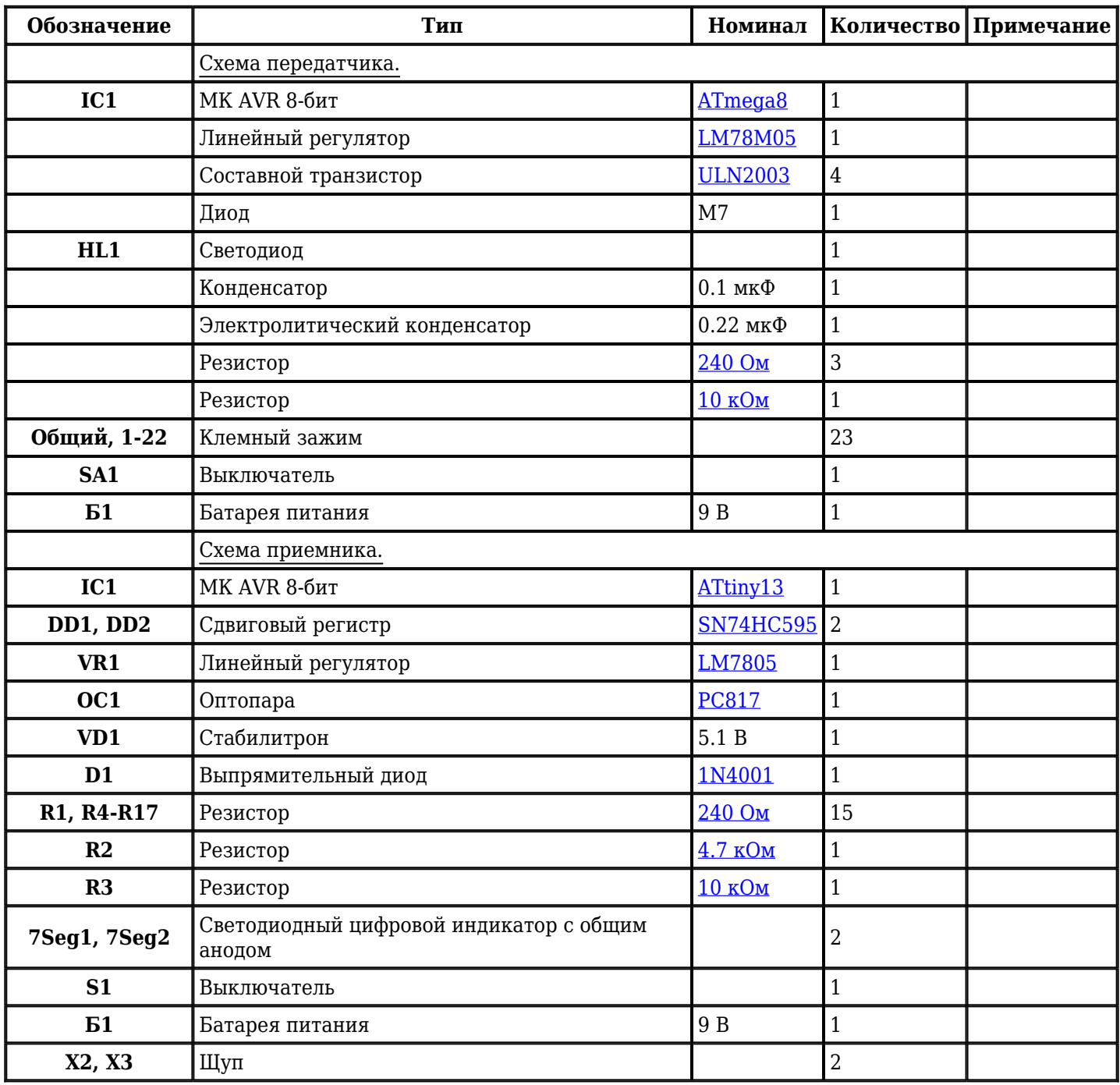

Добавить компоненты

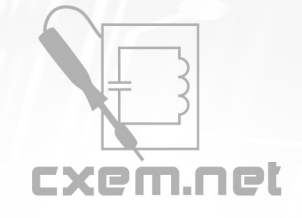

Перечень радиокомпонентов

**URL статьи на сайте:** <http://cxem.net/comp/comp174.php>

**Автор:** [Vanes](http://cxem.net/profile/3548) **Дата публикации:** 10.08.2015